# Hypothesis Testing, Power, Sample Size and Confidence Intervals (Part 2)

B.H. Robbins Scholars Series

June 23, 2010

<span id="page-0-0"></span>1 / 29

 $\Omega$ 

イロト 不優 ト 不思 ト 不思 トー 温

## **Outline**

#### [Comparing two proportions](#page-2-0) [Z-test](#page-2-0)  $\chi^2$ [-test](#page-11-0) [Confidence Interval](#page-19-0) [Sample size and power](#page-22-0)

[Relative effect measures](#page-24-0)

<span id="page-1-0"></span>2 / 29

 $2990$ 

イロト 不優 ト 不思 ト 不思 トー 温

[Summary example](#page-25-0)

#### **Overview**

- $\triangleright$  Compare dichotomous independent variable (predictor) with a dichotomous outcome
	- Independent variables: treatment/control, exposed/not exposed

<span id="page-2-0"></span>3 / 29

 $QQ$ 

K ロンス 御 > ス 할 > ス 할 > ( ) 할 >

 $\triangleright$  Outcome variables: Diseased/not diseased, Yes/no

## Recall from last time

General form of the test statistics  $(T-$  or  $Z-$ ) are

$$
\frac{QOI - constant}{SE}
$$

- $\triangleright$  QOI: quantity of interest (Sample average)
- **Constant:** A value that is consistent with  $H_0$  (population mean under  $H_0$ )
- $\triangleright$  SE (Standard error): Square root of the variance of the numerator (e.g., uncertainty) under  $H_0$
- $\triangleright$  How big is the signal (numerator) relative to the noise (denominator)

#### Normal theory test

#### $\blacktriangleright$  Two independent samples

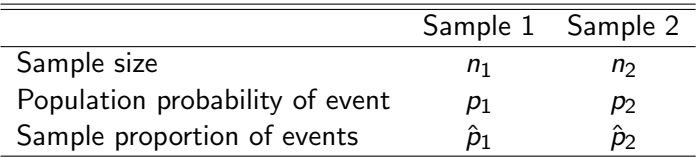

- $\triangleright$  We want to test  $H_0: p_1 = p_2 = p$  versus  $H_A: p_1 \neq p_2$
- **Fig.** This is equivalent to testing  $H_0$  :  $p_1 p_2 = 0$  versus  $H_A$ :  $p_1 - p_2 \neq 0$

#### Normal theory test

$$
\blacktriangleright \ QOI = \hat{p}_1 - \hat{p}_2
$$

- ► To obtain the test statistic, we need the variance of  $\hat{p}_1 \hat{p}_2$
- ► From last time:  $Var(\hat{p}) = \hat{p} \cdot (1 \hat{p})/n$
- $\triangleright$  Note: Variance of a difference is equal to the sum of the variances (if they are uncorrelated)
- $\triangleright$  Variance of  $\hat{p}_1 \hat{p}_2$

$$
Var(\hat{p}_1 - \hat{p}_2) = \frac{\hat{p}_1(1-\hat{p}_1)}{n_1} + \frac{\hat{p}_2(1-\hat{p}_2)}{n_2}
$$

but under  $H_0$  (where  $p_1 = p_2 = p$ )

$$
Var(\hat{p}_1 - \hat{p}_2) = p(1-p) \cdot \left[\frac{1}{n_1} + \frac{1}{n_2}\right]
$$

#### Normal theory test

 $\triangleright$  Var( $\hat{p}_1 - \hat{p}_2$ ) is estimated by using

$$
\hat{p} = \frac{n_1\hat{p}_1 + n_2\hat{p}_2}{n_1 + n_2}
$$

which is the pooled estimate of the probability under

$$
H_0: p_1=p_2
$$

 $\triangleright$  Z-test statistic is given by

$$
z=\frac{\hat{\rho}_1-\hat{\rho}_2}{\sqrt{\hat{\rho}(1-\hat{\rho})\left[\frac{1}{n_1}+\frac{1}{n_2}\right]}}
$$

which has a normal distribution under  $H_0$  if  $n_i\hat{p}_i$  are large enough

 $\triangleright$  We look to see if this z-value is far out in the tails of the standard normal distribution **KORK EX KEY A BY A GAA** 

## Normal theory test: Recall again what we are doing...

- $\blacktriangleright$  Under  $H_0$ :  $p_1 = p_2$ 
	- 1. Draw a sample from the target population
	- 2. Calculate  $\hat{p}_1$ ,  $\hat{p}_2$ ,  $\hat{p}_1$ , and then z
	- 3. Save your z value
	- 4. Go back to 1
- $\blacktriangleright$  Repeat again and again.
- $\triangleright$  What does this distribution of z values look like?

8 / 29

 $\Omega$ 

K ロ X K @ X K 할 X K 할 X ( 할 X

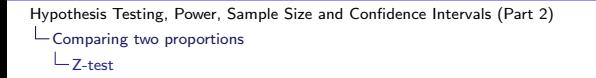

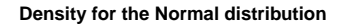

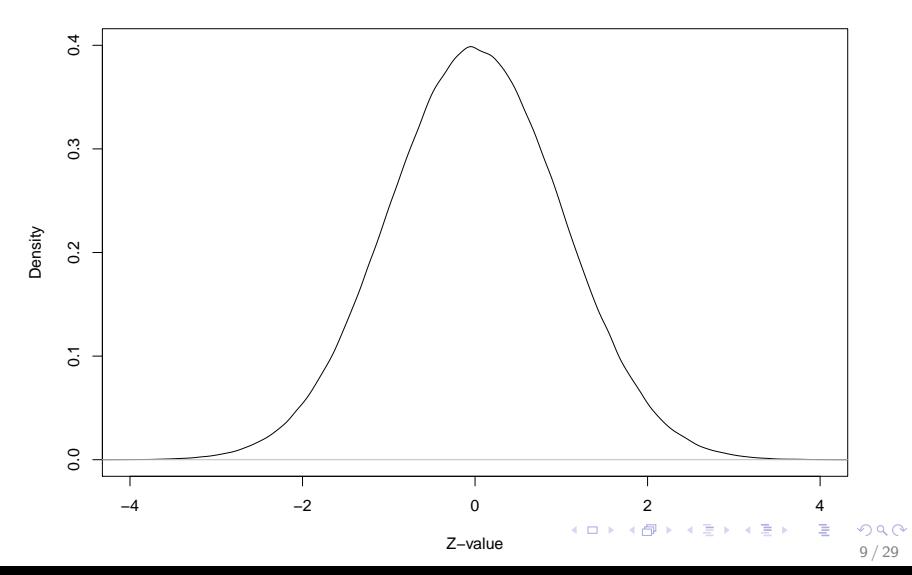

## Example

- $\triangleright$  Do women in the population who are less than 30 at first birth have the same probability of breast cancer as those who are at least 30.
- $\blacktriangleright$  Case-control study data

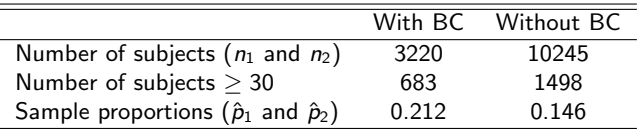

K ロ ▶ K @ ▶ K 할 ▶ K 할 ▶ ( 할 ) 900

## Example

 $\blacktriangleright$  Pooled probability:

$$
\frac{683+1498}{3220+10245}=0.162
$$

 $\blacktriangleright$  Calculate variance under  $H_0$ 

$$
Var(\hat{p}_1 - \hat{p}_2) = \hat{p}(1 - \hat{p}) \left[ \frac{1}{n_1} + \frac{1}{n_2} \right] = 5.54 \times 10^{-5}
$$
  

$$
SE(\hat{p}_1 - \hat{p}_2) = \sqrt{Var(\hat{p}_1 - \hat{p}_2)} = 0.00744
$$

 $\blacktriangleright$  Test statistic

$$
z = \frac{0.212 - 0.146}{0.00744} = 8.85
$$

 $\blacktriangleright$  Two tailed p-value is effectively 0

<span id="page-10-0"></span>K ロ ▶ K @ ▶ K 할 ▶ K 할 ▶ ( 할 ) 900 11 / 29

 $\chi^2$  test

- ► If Z $\sim$   $N(0,1)$  then  $Z^2 \sim \chi^2$  with 1 d.f. (e.g., testing a single difference against 0)
- $\triangleright$  The data just discussed can be shown in a two by two table

<span id="page-11-0"></span>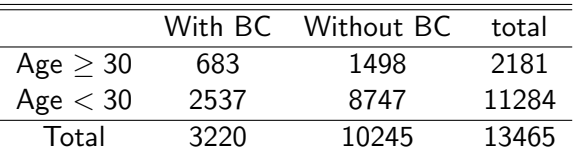

 $\chi^2$  test

 $\blacktriangleright$  Two by two table:

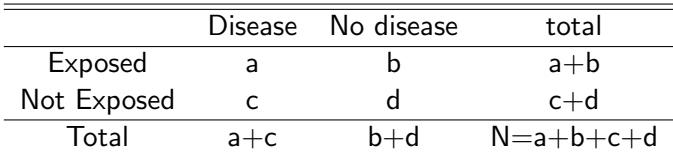

 $\blacktriangleright$  Like the other test statstics, the  $\chi^2$  examines the difference between what is observed and what we expected to observe if  $H_0$  is true

$$
\chi_1^2 = \sum_{i=1}^2 \sum_{j=1}^2 \frac{(Observed_{ij} - Expected_{ij})^2}{Expected_{ij}}
$$

- $\triangleright$  Observed<sub>ii</sub> : is the observed frequency in cell  $(i, j)$
- Expected<sub>ij</sub>: is the expected cell freque[ncy](#page-11-0) [if](#page-13-0)  $H_0$  $H_0$  $H_0$  [i](#page-13-0)[s](#page-10-0) [t](#page-11-0)[r](#page-18-0)[u](#page-19-0)[e.](#page-1-0)

<span id="page-12-0"></span> $\Omega$ 13 / 29

 $\chi^2$  test

- $\triangleright$  Under the null hypothesis, the rows and the columns are independent of one another
	- ► Having age  $<$  30 or age  $\geq$  30 provides no information about presence/absence of BC
	- Presence / absence of BC provides no information about age

<span id="page-13-0"></span>14 / 29

K ロ ▶ K @ ▶ K 할 > K 할 > → 할 → ⊙ Q ⊙

► Under Independence:  $Expected_{ij} = \frac{Row i total \times Column j total}{grand total}$ grand total

$$
= Expected_{21} = \frac{11284 \times 3220}{13465} = 2698.4
$$

 $\chi^2$  test

 $\triangleright$  Observed

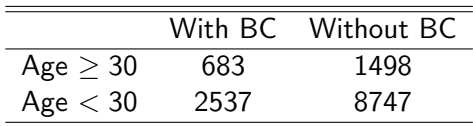

#### $\blacktriangleright$  Expected

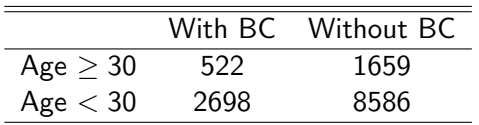

$$
\chi_1^2 = \frac{(683 - 522)^2}{522} + \frac{(1498 - 1659)^2}{1659} + \dots
$$

K ロ ▶ K @ ▶ K 할 ▶ K 할 ▶ ① 할 → ① 의 ① 15 / 29

 $\chi^2$  test

 $\blacktriangleright$  For 2 by 2 tables the  $\chi^2$  test statistic can also be written

$$
\frac{N(ad-bc)^2}{(a+c)(b+d)(a+b)(c+d)}
$$

- In this example,  $\chi_1^2 = 78.37$
- This  $\chi^2$  value is  $z^2$  from earlier.
- $\blacktriangleright$  The two sided critical value for the  $\chi_1^2$  test is 3.84
- $\triangleright$  Note that even though we're doing a 2-tailed test we only use the right tail in the  $\chi^2$  test
- $\triangleright$  We've squared the difference when computing the statistic and so the sign is lost
- $\blacktriangleright$  This is called the ordinary Pearson's  $\chi^2$  test

4 ロ X イラ X キ X キ X キ X コ X Y Q Q Q

<span id="page-16-0"></span>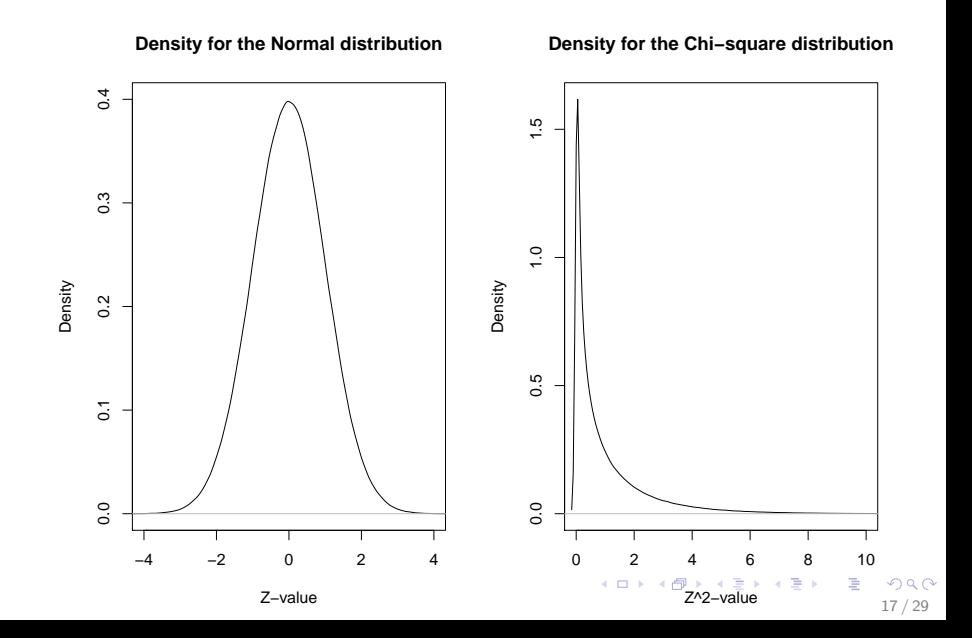

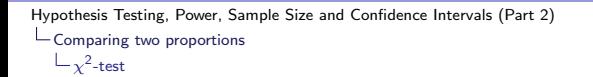

<span id="page-17-0"></span>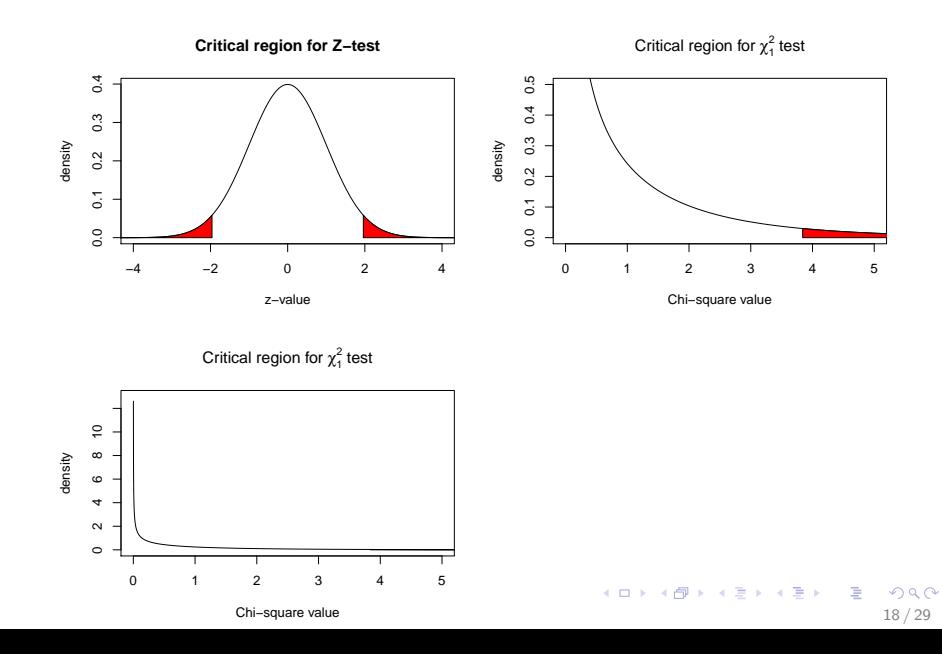

## Fisher's Exact Test

- $\triangleright$  Meant for small sample sizes but is a conservative test (e.g., reject  $H_0$  less often than you could or should)
- <span id="page-18-0"></span>Pearson's  $\chi^2$  test work fine often even when expected cell counts are less than 5 (contrary to popular belief)

[Hypothesis Testing, Power, Sample Size and Confidence Intervals \(Part 2\)](#page-0-0) Comparing two proportions Confidence Interval

## Confidence Interval

An approximate  $1 - \alpha$  two-sided ci is

<span id="page-19-0"></span>
$$
\hat{p}_1 - \hat{p}_2 \pm z_{1-\alpha/2} \sqrt{\frac{\hat{p}_1(1-\hat{p}_1)}{n_1} + \frac{\hat{p}_2(1-\hat{p}_2)}{n_2}}
$$

- ►  $z_{1-\alpha/2}$  is the critical value for the normal distribution (1.96 when  $\alpha = 0.05$ ).
- $\blacktriangleright$  The confidence limits for the number of patients needed to treat (NNT) to save one event is given by the reciprocal of the two confidence limits.

## Confidence Interval: Physicians Health Study

- $\triangleright$  Five-year randomized study of whether regular aspirin intake reduces mortality due to CVD
- $\triangleright$  11037 randomized to receive daily aspirin dose and 11043 randomized to placebo
- $\triangleright$  Let's only consider incidence of an MI over the 5 year time frame

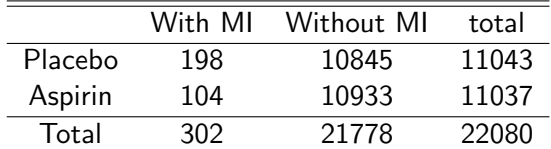

## Confidence Interval Example: Physicians Health Study

 $\hat{p}_1 = 198/11043 = 0.0179$  $\hat{p}_2 = 104/11037 = 0.0094$  $\hat{p}_1 - \hat{p}_2 = 0.0085$  $(LCI, UCI) = (0.0054, 0.0116)$ 

- $\blacktriangleright$  1.79/0.94 percent chance of having an MI in 5 years on placebo/medication
- $\blacktriangleright$  The difference (CI) is 0.85 percent (0.54,1.16).
- $\triangleright$  Number needed to treat (NNT) to prevent an MI is the inverse of these quantities
- $\triangleright$  The interval (86.44, 183.64) contains the NNT to prevent one MI (with 95 percent confidence). **KORK EX KEY A BY A GAA**

## Sample size and power for comparison two proportions

- $\blacktriangleright$  Power increases when
	- Sample size  $(n_1 \text{ and } n_2)$  increases
	- As  $n_1/n_2 \rightarrow 1$
	- As  $\Delta = |p_1 p_2|$  increases
- <span id="page-22-0"></span>Power calculation (http://statpages.org/#Power)
	- $\triangleright$  Current therapy: 50% infection-free at 24 hours.
	- $\blacktriangleright$  New therapy: 70% infection-free
	- Randomly assign  $n_1 = 100$  subjects to receive standard care and  $n_2 = 100$  to receive new therapy.
	- $\triangleright$  What is the power to detect a significant difference between the two therapies ( $\alpha = 0.05$ )?
	- $p_1 = 0.5$ , and  $p_2 = 0.7$ ,  $n_1 = n_2 = 100$
	- Power is  $0.83$ .

## Sample size and power for comparison two proportions

- $\blacktriangleright$  Required sample size decreases when
	- $\blacktriangleright$  As  $n_1/n_2 \rightarrow 1$
	- As  $\Delta = |p_1 p_2|$  increases
- Required sample size depends on both  $p_1$  and  $p_2$
- $\triangleright$  Example: Number of subjects needed to detect a 20 percent decrease in the probability of colorectal cancer if baseline probability of cancer is 0.15 percent

$$
p_1 = 0.0015
$$
,  $p_2 = 0.8 \times p_1 = 0.0012$ ,  
\n $\alpha = 0.05$ ,  $\beta = 0.2$ ,  $n_1 = n_2 \sim 235145$ 

24 / 29

K ロ ▶ K @ ▶ K 할 > K 할 > 1 할 → 9 Q Q

## Relative effect measures

- $\triangleright$  So far, we have discussed absolute risk differences
- $\triangleright$  Measures of relative effect include risk ratios and odds ratios

<span id="page-24-0"></span>
$$
RR = \frac{p_2}{p_1}
$$
  

$$
OR = \frac{p_2/(1-p_2)}{p_1/(1-p_1)}
$$

- $\triangleright$  RRs are easier to interpret than ORs but they have problems (e.g., a risk factor that doubles your risk of lung cancer cannot apply to a subject having a risk of 50 percent)
- $\triangleright$  ORs can apply to any subject
- **F** Testing  $H_0$ :  $p_1 = p_2$  is equivalent to  $H_0$ :  $OR = 1$
- $\triangleright$  There are formulas for computing CIs for odds ratios, although we usually compute CIs for ORs by anti-logging CIs for log ORs based on logistic regression

# Summary Example

- $\triangleright$  Consider patients who undergo CABG surgery
- $\triangleright$  Study question: Do emergency cases have a surgical mortality rate that is different from that of non-emergent cases.
- $\blacktriangleright$  Population probabilities
	- $\blacktriangleright$   $p_1$ : Probability of death in patients with emergency priority

<span id="page-25-0"></span>26 / 29

K ロ ▶ K @ ▶ K 할 > K 할 > → 할 → ⊙ Q ⊙

- $\blacktriangleright$   $p_2$ : Probability of death in patients with non-emergency priority
- $\triangleright$  Statistical Hypotheses
	- $H_0$ :  $p_1 = p_2$  or  $H_0$ :  $OR = 1$
	- $H_A$ :  $p_1 \neq p_2$  or  $H_0$ :  $OR \neq 1$

## Summary Example: Power

- $\triangleright$  Prior Research shows that just over 10 percent of non-emergent surgeries result in death
- $\triangleright$  Researcher want to be able to detect a 3-fold increase in risk in death
- $\triangleright$  For every 1 emergency priority, we expect 10 non-emergency
- $p_1 = 0.3$ ,  $p_2 = 0.1$ ,  $\alpha = 0.05$  and power=0.90
- $\triangleright$  Calculate the sample sizes (done using PS software) for these and other combinations of  $p_1$  and  $p_2$

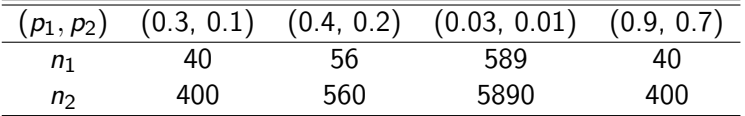

# Summary Example: Data

 $\blacktriangleright$  In hospital mortality for emergency or other surgery

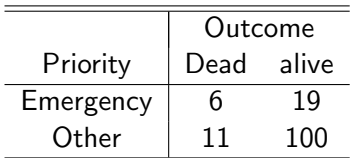

28 / 29

KID KAP KID KID NI DAG

$$
\blacktriangleright \hat{p}_1 = \frac{6}{25} = 0.24
$$

$$
\;\blacktriangleright\; \hat{p}_2 = \tfrac{11}{111} = 0.10
$$

$$
\blacktriangleright \hat{p}_1 - \hat{p}_2 = 0.14
$$

▶ 95% 
$$
CI = (-0.035, 0.317)
$$

#### $\blacktriangleright$  p-values:

- $\blacktriangleright$  Fisher exact test: 0.087
- Pearson  $\chi^2$ : 0.054

## Summary Example: Interpretation

► Compare the odds of death in the emergency group  $\frac{p_1}{1-p_1}$ versus the other group  $\frac{p_2}{1-p_2}$ 

<span id="page-28-0"></span>
$$
OR_{1,2} = \frac{0.24}{0.76} / \frac{0.1}{0.9} = 2.87
$$

 $\triangleright$  Emergency cases are estimated to have 2.87 fold increase in odds of death during surgery compared to non-emergency cases with  $95\% CI$  :  $[0.95, 3.36]$